Classes, Objects, and CSV Data Processing

Lecture 12

```
class Genotype {
 \overline{3}alleles: string = "";\overline{4}5<sup>1</sup>\mathcal{F}6 \overline{6}let main = async () => {
 \overline{7}let mom = new Genotype();
 8<sup>°</sup>mom. alleles = "Bb";
 9
10
11
         let dad = new Genotype();
         dad.alleles = "bb";12
13
         let child = cross(data, mom);14
         print(child.alleles);
15
16
    };
17
    let cross = (a: Genotype, b: Genotype): Genotype => {
18
19
         let child = new Genotype();let aAllele = a.alleles[0];
20
         let bAllele = b.alleles[0];
2122
         child.alleles = aAllele + bAllele;
         return child;
23
24
    };
25
26
    main();
```
Challenge Question 1. Draw an environment diagram of the code listing and respond to the sequence of questions on PollEverywhere once completed.

### Hands-on: Simulating Genotype Inheritance

- In this program you'll repeat a simple experiment that crosses two parent genotypes with one another and count the number of times the dominant gene is expressed in offspring.
- Open lec11/00-genotype-app.ts at the TODO:
- 1. Write a loop that iterates **trials** (a variable) number of times
- 2. Inside the loop, declare a variable named **child** that is assigned the value returned by crossing **mom** and **dad** with the **cross** function.
- 3. Call the **hasDominantAllele** function with the **child** and **"B"** as arguments ("B" being the dominant allele). *If* it returns true, then increase the **dominants** count variable by 1.
- 4. After the loop, compute the ratio of trials which resulted in offspring with a dominant B allele. Print this value.
- Done Check-in on PollEv.com/compunc
	- Then: try increasing # of trials
	- Try changing one of the parent alleles to be BB or bb and comparing outcomes.

```
// TODO: Write a loop that repeats trials # of times
for (let i = 0; i \lt trials; i++) {
   let child = cross(mom, dad);if (hasDominantAllele(child, "B")) {
        dominants += 1;print("Brown Eyes: " + (dominants / trials));
```

```
class Point {
 \overline{3}x: number = 0;
 \overline{4}y: number = 0;5
 6
      export let main = async () => {
 8
          let a: Point = new Point();\overline{9}10
          a.x = 2;
          a.y = 3;11
          let b = transX(a, 1);12
          let c = scale(a, 2);13
          print(a.x);14
          print(b.x);15
          print(c.x);16
17
      \cdot18
      let scale = (p: Point, by: number): Point => {19
          p.x * = by;20
          p.y * = by;21
          return p;
22
23
      \cdot24
      let transX = (p: Point, dx: number): Point => f25
          let t = new Point();26
          t.x = p.x + dx;27
          t.y = p.y;28
          return t;
29
30
      \};
31
      main();
32
```
Challenge Question . Draw an environment diagram of the code listing and respond to the sequence of questions on PollEverywhere once completed.

### Avoid Writing Functions that Mutate Parameters

```
let scale = (p: Point, by: number): Point \Rightarrow \{p.x * = by;p.y * = by;return p;
};
let transX = (p: Point, dx: number): Point => flet t = new Point();t.x = p.x + dx;t.y = p.y;return t;
```
- The differences between the **scale** and **transX** functions in the previous example are subtle but very important to understand.
- The **scale** function *mutates* or "changes" the referenced object it is given.
- The **transX** function does not modify the referenced object it is given and instead returns a reference to a new object.
- Generally avoid writing functions like **scale** which mutate objects or arrays passed in by reference.
	- Why? It's much harder to reason about and debug functions that mutate reference parameters.
	- When is it ok or necessary to mutate reference params? When the cost of creating copies is very high.

```
class Point {
 \overline{3}x: number = 0;\overline{4}y: number = 0;
 5
 6
      export let main = async () => {
 8
          let a: Point = new Point();\overline{9}10
          a.x = 2;a.y = 3;11
          let b = transX(a, 1);12
          let c = scale(a, 2);13
14
          print(a.x);15
          print(b.x);print(c.x);16
17
      \};
18
19
      let scale = (p: Point, by: number): Point => {p.x * = by;20
          p.y * = by;21
22
          return p;
23
      \};
24
      let transX = (p: Point, dx: number): Point => {25
          let t = new Point();26
          t.x = p.x + dx;27
          t.y = p.y;28
29
          return t;
30
      \};
31
32main();
```
### Working with Data

• **Let's work with Joel Berry II's game data from UNC's 2016- 17 championship season.**

- Data source: ESPN.com
- The Game Log table to the right was copied and pasted into Excel

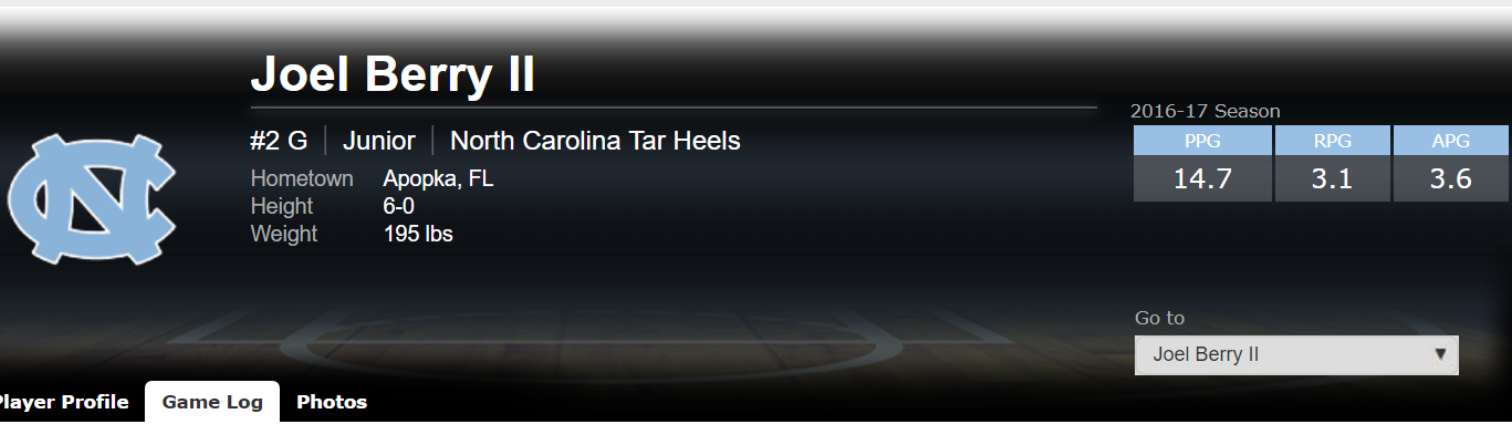

#### Joel Berry II Game-by-Game Stats

Season: 2016-17 ▼

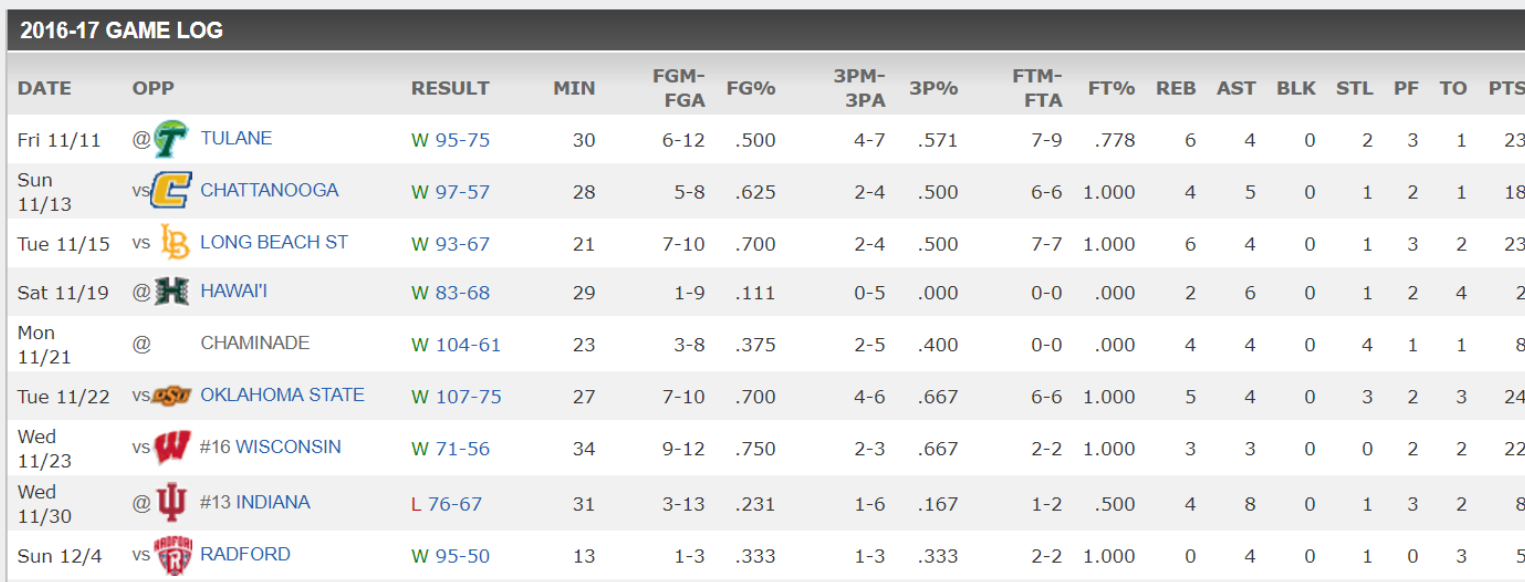

- The table was cleaned up a bit in Excel and formatting removed
- Column header names were changed to match properties we'll use in our code (we'll come back to this soon)

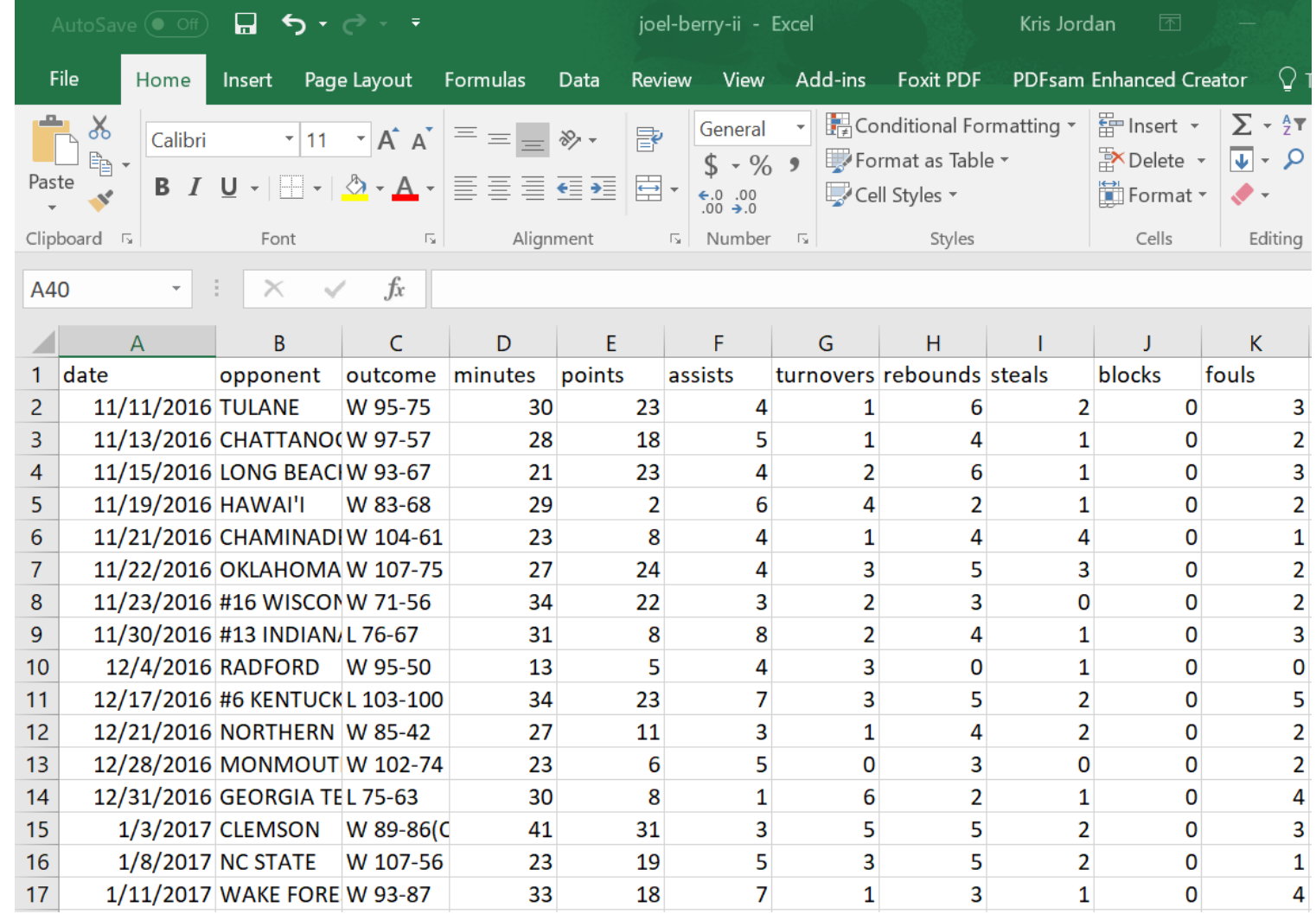

- Finally it was saved as a special type of file:
- **CSV UTF-8 (Comma delimited) (\*.csv)**
- This is a common data table format that is easy to work with in code.

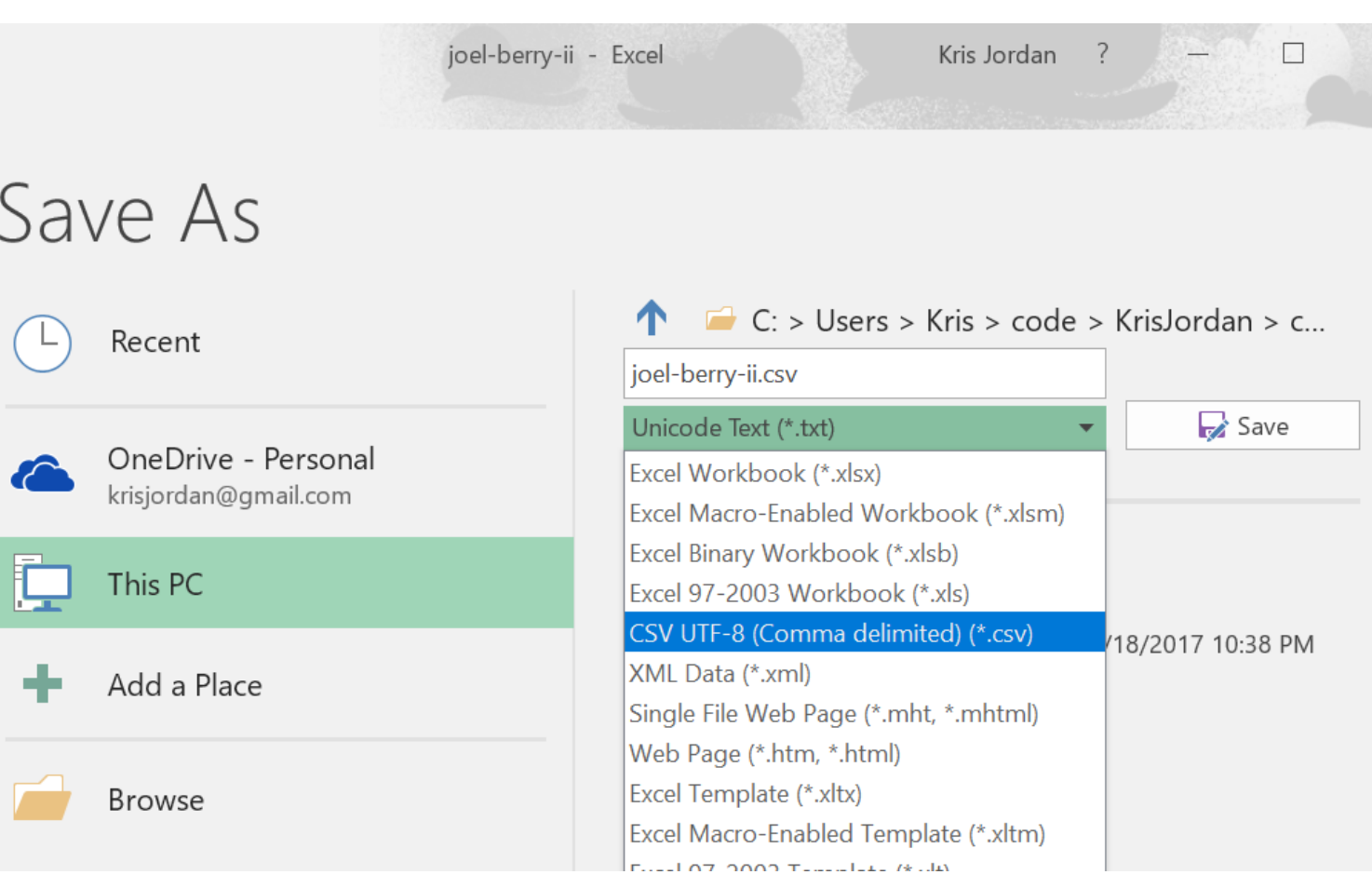

• Here's what the contents of the CSV file look like.

#### • It is stored in: **data/joel-berry-ii.csv**

- Notice it's just plain text!
- Each row gets a line, each column is separated by a comma, hence "Comma Separated Values (CSV)" file.

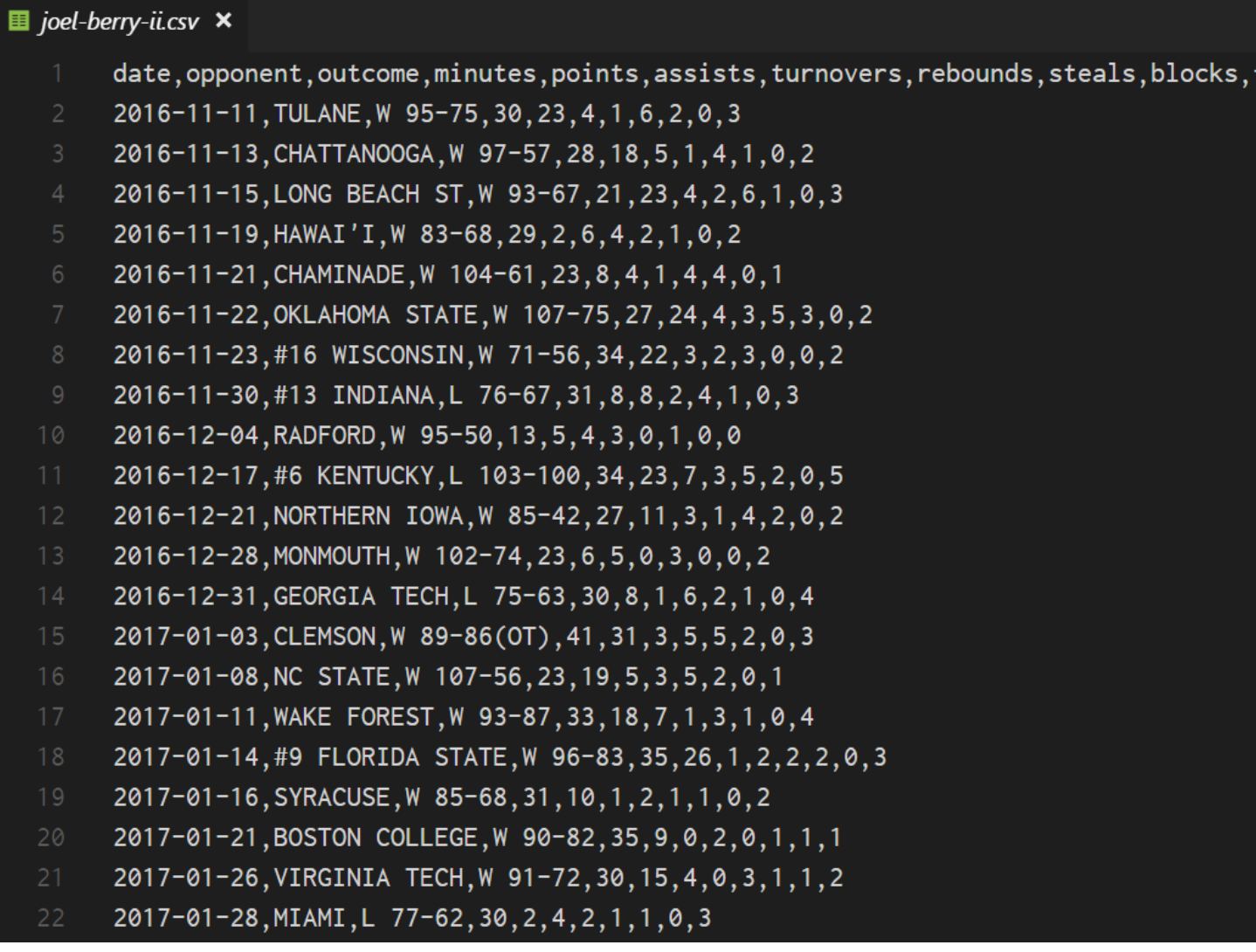

fouls

### Modelling a "Game" with a class

- Each Game has properties associated with it:
	- date
	- opponent
	- points
	- and more...
- These are column names in our data table
- In our program, we'll declare a class to model a single Game's stats with properties for each column in the table we care about.
	- Note: we do not need to use every column but the names of properties much match the column headers in the CSV file.

### class Game { date: string = ""; opponent: string = ""; points: number =  $0$ ; fouls: number =  $0$ ; }

### How do we prompt the user for a CSV file?

- There's a function in the **introcs** library to do so!
- Documentation:

### **await csvToArray**(**prompt**:string, **cname**:Class): Class[]

- Parameters:
- **1. prompt** a string value presented to the user as instructions
- **2. cname** the name of the class (i.e. **Game**) each row of the CSV corresponds to

### Reading a CSV into an Array of **Game** Objects

- We are working with our data table as an "array of Games", i.e. **Game[]**
- Each row in the data table will have a Game object associated with it. Each column in the data table is a property of the Game object.

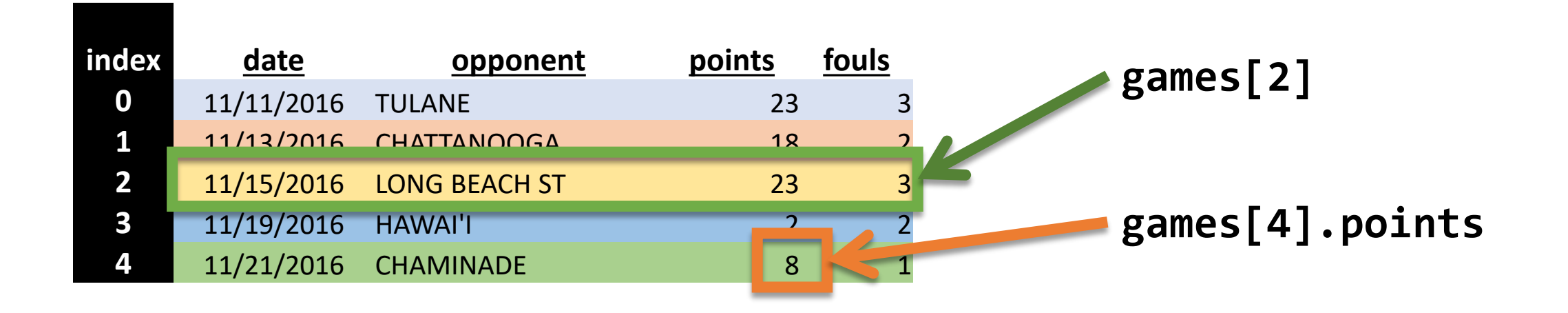

### Hands-on: Filter 20 Point Games

- In the filter20Points function of 01-csv-data-app.ts:
- 1. Write a for loop to iterate through each index of the games array
- 2. In the for loop, establish a variable to hold the Game object at the current index being processed
- 3. If the current Game object's points property is at least 20 points, append the game object to the matches array
- Try calling this function and printing its return value from the main function.